## Package 'DiPhiSeq'

October 25, 2018

#### Type Package

Title Robust Tests for Differential Dispersion and Differential Expression in RNA-Sequencing Data

#### Version 0.2.0

Description Implements the algorithm described in Jun Li and Alicia T. Lamere,

``DiPhiSeq: Robust comparison of expression levels on RNA-

Seq data with large sample sizes'' (Unpublished).

Detects not only genes that show different

average expressions (``differential expression'', DE), but also genes that show different diversities of expressions in different groups (``differentially dispersed'', DD). DD genes can be important clinical markers. 'DiPhiSeq' uses a redescending penalty on the quasi-likelihood function, and thus has superior robustness against outliers and other noise. Updates from version 0.1.0: (1) Added the option of using adaptive initial value for phi. (2) Added a function for estimating the proportion of outliers in the data. (3) Modified the input parameter names for clarity, and modified the output format for the main function.

**Depends**  $R (= 3.1.0)$ 

**Imports** stats  $(>= 3.1.0)$ 

License GPL-3

Encoding UTF-8

LazyData true

RoxygenNote 6.0.1

#### NeedsCompilation no

Author Jun Li [aut, cre], Alicia T. Lamere [aut]

Maintainer Jun Li <jun.li@nd.edu>

Repository CRAN

Date/Publication 2018-10-24 22:40:07 UTC

### <span id="page-1-0"></span>R topics documented:

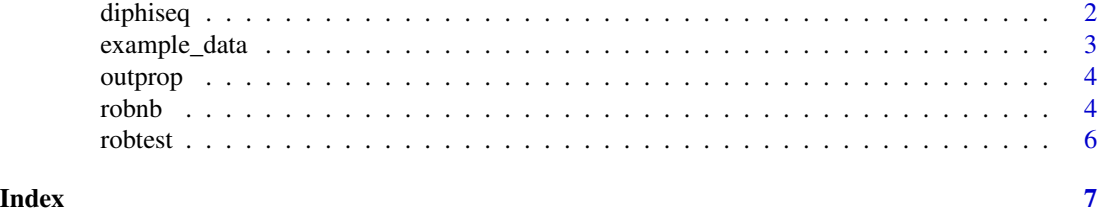

diphiseq *Main function. For most users, this function is all what they need for the analysis.*

#### Description

Main function. For most users, this function is all what they need for the analysis.

#### Usage

```
diphiseq(countmat, classlab, depth = NULL, c.tukey.beta = 4,
 c.tukey.phi = 4, phi.ini = "adaptive")
```
#### Arguments

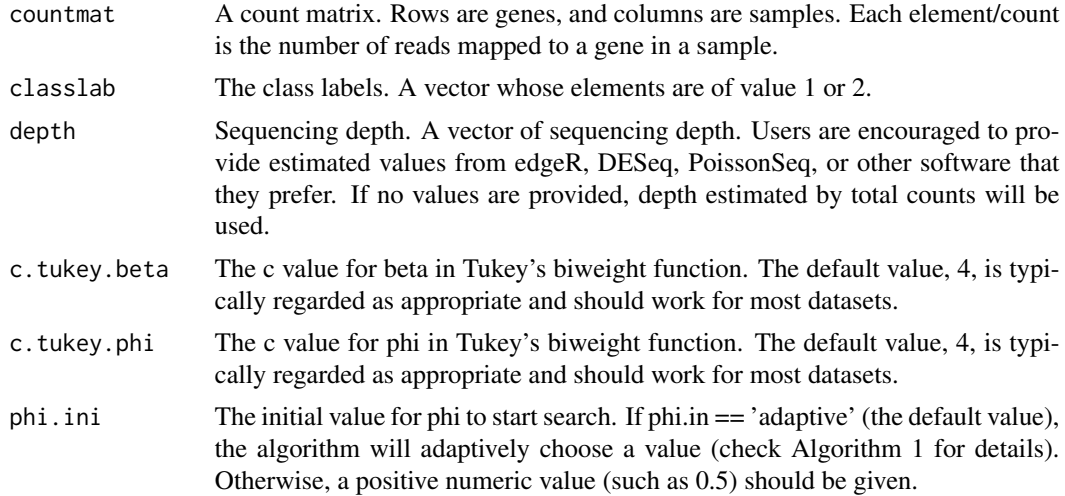

#### Value

A List that contains the following elements: tab: This is a data frame that contains the main results of this package. It has the following columns: phi1: the estimated dispersion of sample group 1. phi2: the estimated dispersion of sample group 2. beta1: the estimated (log) expression of sample group 1. beta2: the estimated (log) expression of sample group 2. statistic.phi: the z statistic for DD. statistic.beta: the z statistic for DE. p. value.phi: the p value for DD. p. value.beta:

<span id="page-2-0"></span>the p value for DE. fdr.phi: the FDR for DD. fdr.beta: the FDR for DE. log.depth: A vector of the log sequencing depths. countmat: This is the count matrix that the user provided. classlab: This is the vecgtor of class labels that the user provided. phi.ini: The initial searching value of the dispersion parameter. mumat: This is the (estimated) mu (expected expression) matrix, of the same size as countmat. In another word, E(countmat)=mumat. phimat: This is the (estimated) phi matrix, of the same size as countmat. In another word, counmat ~ negative binomial(mumat, phimat).

#### Examples

```
countmat <- matrix(rnbinom(100, size=1, mu=50), nrow=4, ncol=25)
classlab <- c(rep(1, 10), rep(2, 15))
res <- diphiseq(countmat, classlab)
countmat <- matrix(rnbinom(100, size=1, mu=50), nrow=4, ncol=25)
classlab <- c(rep(1, 10), rep(2, 15))
res <- diphiseq(countmat, classlab, phi.ini=0.5)
```
example\_data *Numeric count matrix of example data.*

#### **Description**

The first several rows of a dataset from the Cancer Genome Atlas Kidney Renal Clear Cell Carcinoma data collection, consisting of 5 genes from a dataset of raw RNA-Seq counts from 35 tumor and 35 normal samples.

#### Usage

example\_data

#### Format

A numeric matrix with five genes observed across 70 experiments. The first 35 are tumor samples, the second 35 are normal samples.

#### Source

Akin, O. and Elnajjar, P. and Heller, M. and Jarosz, R. and Erickson, B. J. and Kirk, S. and ... Filippini, J. (2016) Data from The Cancer Genome Atlas Kidney Renal Clear Cell Carcinoma (TCGA-KIRC) collection. The Cancer Imaging Archive.

<span id="page-3-0"></span>

#### Description

Give a rough estimate of the proportion of outliers in the data based on the results of DiPhiSeq.

#### Usage

```
outprop(diphiseq.res, fdr.cutoff = 0.1)
```
#### **Arguments**

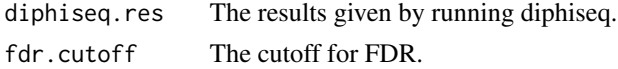

#### Value

a numeric value. The estimated proportion of outliers under the FDR cutoff in the data.

#### Examples

```
countmat <- matrix(rnbinom(100, size=1, mu=50), nrow=4, ncol=25)
classlab <- c(rep(1, 10), rep(2, 15))
res <- diphiseq(countmat, classlab)
outlier.proportion <- outprop(res)
```
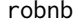

Calculates the estimate and standard error of beta and phi. It takes *as input counts from one group of samples for a single gene. This function is the core underlining function of the whole package. A significant part of the code is edited based on William H. Aeberhard's glmrob.nb R function; we appreciate them very much for sharing their code online. This function also implement Algorithm 1 of our submitted paper about DiPhiSeq. This function is called by robtest. Most users don't need to call this function directly.*

#### Description

Calculates the estimate and standard error of beta and phi. It takes as input counts from one group of samples for a single gene. This function is the core underlining function of the whole package. A significant part of the code is edited based on William H. Aeberhard's glmrob.nb R function; we appreciate them very much for sharing their code online. This function also implement Algorithm 1 of our submitted paper about DiPhiSeq. This function is called by robtest. Most users don't need to call this function directly.

#### robnb 5

#### Usage

```
robnb(y, log.depth, c.tukey.beta = 4, c.tukey.phi = 4, phi.ini = 0.5,alpha = 0.2, minphi = 0.01, maxphi = 5, maxit = 30, maxit.beta = 30,
 maxit.phi = 30, tol.beta = 0.01, tol.phi = 0.005)
```
#### Arguments

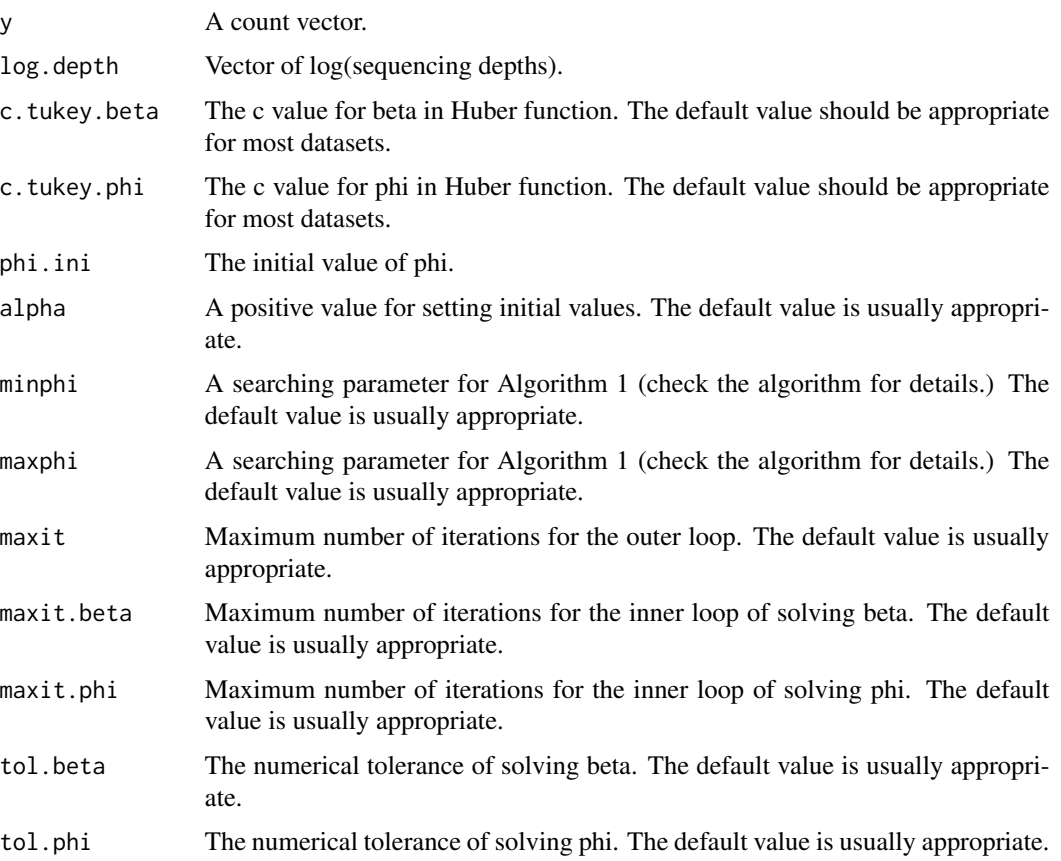

#### Value

A list that contains the elements: beta: the estimated (log) expression. phi: the estimated dispersion. fconv: flag of the convergence of the search. vars: the variance-covariance matrix of the estimates. sd.beta: the standard error of beta. sd.phi: the standard error of phi. y: the input y value. log.depth: log(sequencing depth).

#### Examples

```
d \le runif(10, min=1, max=2)
y <- rnbinom(10, size=1, mu=d*50)
res \leq robnb(y, \log(d))
```
<span id="page-5-0"></span>robtest *Calls the robnb function to estimate the coefficients, and then construct the statistical tests for DD and DE. It works for a single gene. y1 and y2 are count vectors for a single gene. diphiseq calls this function to do the calculation for each gene. Normal users often don't need to use this function directly.*

#### Description

Calls the robnb function to estimate the coefficients, and then construct the statistical tests for DD and DE. It works for a single gene.  $y_1$  and  $y_2$  are count vectors for a single gene. diphised calls this function to do the calculation for each gene. Normal users often don't need to use this function directly.

#### Usage

```
robtest(y1, log.depth1, y2, log.depth2, c.tukey.beta = 4, c.tukey.phi = 4)
```
#### Arguments

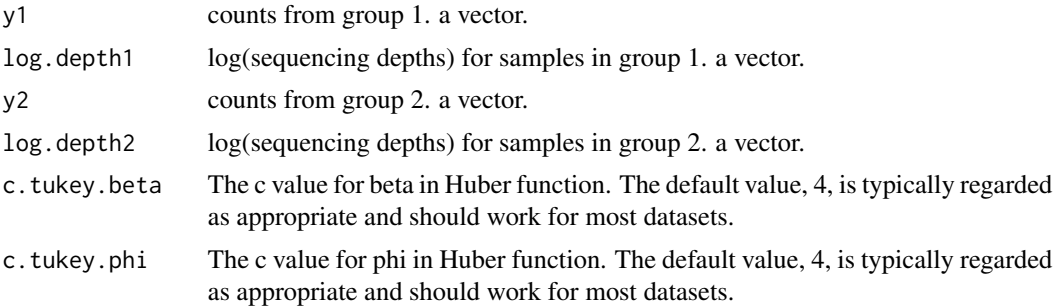

#### Value

A vector that contains the elements: phi1: the estimated dispersion of sample group 1. phi2: the estimated dispersion of sample group 2. beta1: the estimated (log) expression of sample group 1. beta2: the estimated (log) expression of sample group 2. statistic.phi: the z statistic for DD. statistic.beta: the z statistic for DE. p.value.phi: the p value for DD. p.value.beta: the p value for DE.

#### Examples

```
d1 <- runif(10, min=1, max=2)
d2 <- runif(15, min=1, max=2)
y1 <- rnbinom(10, size=1, mu=d1*50)
y2 <- rnbinom(15, size=1, mu=d2*50)
res \leq robtest(y1, \log(d1), y2, \log(d2))
```
# <span id="page-6-0"></span>Index

∗Topic datasets  $example\_data, 3$  $example\_data, 3$ 

diphiseq, [2](#page-1-0)

example\_data, [3](#page-2-0)

outprop, [4](#page-3-0)

robnb, [4](#page-3-0) robtest, [6](#page-5-0)